- 13 ISBN 9789571161891
- 10 ISBN 9571161896

出版时间:2011-10

页数:772

作者:陳寬裕,王正華

版权说明:本站所提供下载的PDF图书仅提供预览和简介以及在线试读,请支持正版图书。

## www.tushu000.com

SPSS Amos

 $Sobel$ 

 $\mathcal{L} = \{x_i, y_i\}$ 

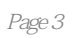

 $1$  $1 - 1$  SPSS  $1-2$  SPSS 1-3 PASW Statistics 18  $1 - 4$  $1-5$  $1-6$  $1 - 7$  $1-8$  $1-9$ 1-10 SPSS  $1 - 11$  $\frac{1}{2}$  $2^{\degree}$  $2-1$  $2-2$  $2-3$ <br> $2-4$  $2-4$  $2-5$  $2-6$   $2 - 7$  $rac{2}{3}$  $3<sub>3</sub>$  $3-1$  $3-2$ 3-3  $3-4$  $3-5$  $3-6$ 第3章 習題  $4<sub>1</sub>$  $4-1$  OLAP  $4-2$ 4-3 次數分配  $4-4$  $4-5$  $4-6$  $\frac{4}{5}$  $5<sub>z</sub>$  $5-1$  $5-2$ 5-3  $5-4$  $5-5$ 5-6  $5-7$ 5-8

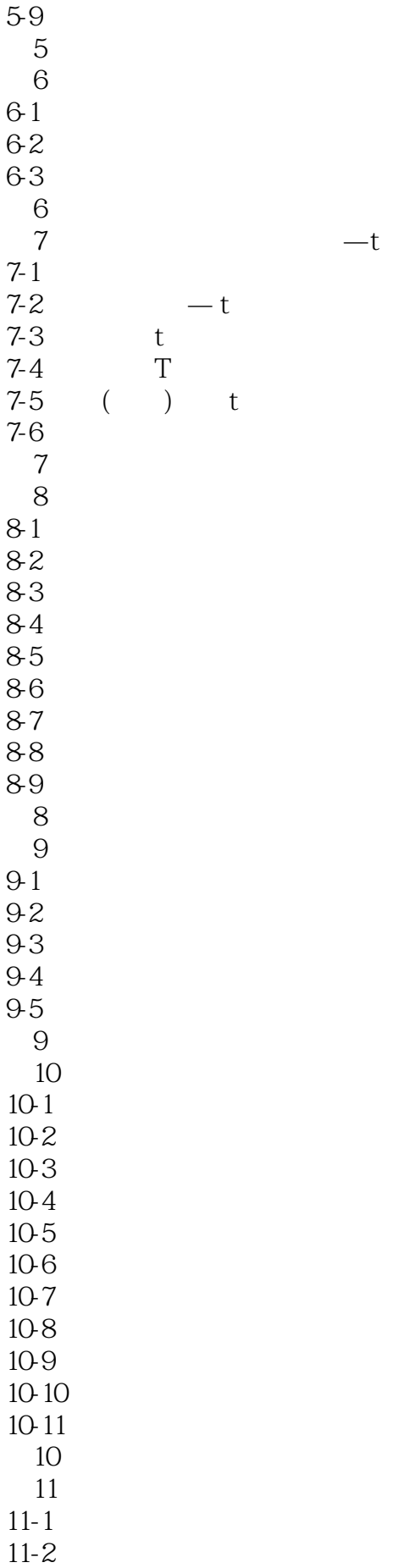

 $-$ t

*Page 5*

11-3 SPSS  $11-4$  $11-5$  $11-6$ 第11章 習題 第12章 迴歸分析  $12 - 1$  $12-2$ <br> $12-3$ SPSS  $12-4$  $12-5$  $12-6$  $12 - 7$ 12-8 12-9 - Sobel test  $12 - 10$  $12<sup>°</sup>$ 第13章 結構方程模型簡介  $13-1$  $13-2$ 13-3 13-4 13-5 13-6 13-7  $\frac{13}{14}$ Amos Graphics 14-1 Amos Graphics  $14-2$  Amos Graphics  $14-3$  $14-4$  $14-5$ 14-6  $14-7$ 第14章 習題 第15章 驗證性因素分析  $15-1$  $15-2$  $15-3$  $15-4$  $15-5$  $15-6$ 15-7 15 第16章 結構模型分析  $16-1$  $16-2$ 16-3  $16-4$ 

16-5  $\blacksquare$ 16-6 and the set of  $\frac{1}{2}$ 16

本站所提供下载的PDF图书仅提供预览和简介,请支持正版图书。

:www.tushu000.com